## **Command Line**

Here is a list of all the different commandline commands that exist.

## -user

This starts the game with a different user name. If not set, game is started with "Default".

## -cfg

This changes the main config file that is used when starting the game. default is "config/main\_init.cfg"

From: https://wiki.frictionalgames.com/ - **Frictional Game Wiki** 

Permanent link: https://wiki.frictionalgames.com/hpl3/game/commandline?rev=1329399407

Last update: 2012/02/16 13:36

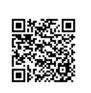